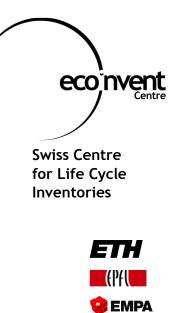

🚺 art

# Open Hearing for EcoSpold Data Format v1 Revision

Commented Summary of Feedback Received

Peter Müller-Beilschmidt, Bo Weidema

Hamburg, May 2009

### **Table of Contents**

| ΤΑ | BLE OF CONTENTS                 | . 111 |
|----|---------------------------------|-------|
| 1  |                                 | . 4   |
| 2  | TIMELINE                        | . 5   |
| 3  | PARTICIPATION AND RESPONSE      | . 6   |
| 4  | GENERAL COMMENTS ON ECOSPOLD v2 | . 7   |
| 5  | INCORPORATION OF FEEDBACK       | . 9   |

### 1 Introduction

This paper is a summary of the open hearing process conducted for the revision of the EcoSpold data format v1.

The open source EcoSpold data format v1 (EcoSpold v1) has been launched in 2000 and is the most widely used data exchange format for LCI data. The ecoinvent Centre was the first to use this data format for their own LCI database. Other databases adopted the format, and all important LCA software tools have an interface to use datasets in EcoSpold format.

Some limitations have been identified in the practical use of the EcoSpold format, so that the ecoinvent Centre decided to launch a revision process. This revision will eventually lead to a new version of the format: EcoSpold v2.

An expert working group has been formed to input to the revision process. It was decided that an open hearing should be conducted among users of the EcoSpold format, in order to collect their input and wishes for a new EcoSpold format v2.

### 2 Timeline

Here is a timeline of the open hearing process for the revision of the EcoSpold v1 format.<sup>1</sup>

- Invitation Letter with Excel and DOC sent: Oct 29, 2008
- Reminder sent out: Dec 12, 2008
- Deadline for submissions: Dec 15, 2008
- Open Hearing Feedback presented to Working Group: Jan 14, 2009

The revision process of EcoSpold v1 is still ongoing. The expert working group has created several alpha versions as basis for their discussion.

Publication of the first beta version of EcoSpold v2 was in May 2009. Based on this first beta, testing and software development can begin, in order to verify the practicability of the format. The final beta version is expected in summer 2009.

The release of EcoSpold v2 is due in spring 2010.

<sup>&</sup>lt;sup>1</sup> Note that while this open hearing focussed on data format issues, a feedback process for issues regarding ecoinvent database content was run in parallel.

### 3 Participation and Response

The experts invited to participate in the open hearing and submit their input for the new EcoSpold data format version were contributors to the ecoinvent database, former dataset authors, LCA software makers and renown LCA experts. The invitation was sent out to 56 people.

There were 10 invalid e-mail addresses, bounces, or out-of-office replies. Active feedback was received by 13 people. Out of these, 7 replied without delivering any additional content. Typical answers were e.g. "I have no suggestions to add" or "I do not have any special wishes regarding format of EcoSpold from my part".

6 people delivered feedback. While three had more general comments on the EcoSpold format, three delivered actual content by filling in the Excel sheet or document provided for this purpose. The overall count of individual feedback items from these three submissions summed up to 48.

The submitters were asked to prioritize their feedback items on a 1 to 3 scale (with 3 meaning "highest priority / must have item", 2 meaning "medium priority / nice to have item" and 1 marking items with low priority). There was an even distribution of item priorities. Priorities 1 to 3 had 16 items each.

All items have been fed into the discussion of the expert working group at an early stage. The list below is a summary of the feedback items received. Each item has been commented, in regard to how it was addressed in the new version of the data format.

### 4 General Comments on EcoSpold v2

Some general changes in the format have been agreed upon within the working group. These changes can be summarised under the following headings:

#### Structural change:

In EcoSpold v1 the three types of datasets (elementary flow, process, and impact category) were all handled within the same dataset structure, distinguishing them mainly by the value of field 201. This concept has been completely reorganized in EcoSpold v2, introducing separate dataset definitions for these three. "Process" will be called "Activity". "Elementary flows" will be called "Exchanges with environment".

There will be master lists for allowed "Elementary flows" as well as for "Products and Wastes" and "Locations". The references to entries in these master lists will be made through UUIDs.

Note: The impact category dataset definition has not yet been fully determined, and will be tackled by the working group at a later stage in the format development.

#### Facilitating database maintenance and extension:

- Option for parent-child relationships between processes
- Option for expressing geographical information using GIS coordinates
- Option to use formulas and variables in numerical fields
- Use of UUIDs for internal references in datasets
- New product list and waste list in parallel to the existing "elementary flow" list
- New field to declare macro-economic scenario for forecasted processes

#### Better support for alternative modelling options and data exchange with ILCD:

- Option to declare the market model used for a process
- The direct linking of process name and single product output name has become obsolete. The explicit reference flow section (fields 400 to 502) in EcoSpold v1 has been replaced in EcoSpold v2 and is now handled through the use for the determining product the option "0=ReferenceProduct" in the field outputGroup for intermediate exchanges (products and wastes).
- Reduction of the number of fields that are required
- Waste allowed as an input type
- New field to declare technology level for process (new, modern, current, old, outdated)
- New field to declare process as a market process
- Addition of joker elements to enable simpler extension of the format

#### Support for mass balances, energy balances and monetary balances:

- The category/subcategory concept for processes/activities has been dropped. Instead, options have been introduced to declare multiple classification schemes, tags, and multiple properties of exchanges, e.g. price, dry mass, water content, energy content, elementary or substance composition
- New field to declare annual production volume
- New output type: "addition to capital goods"

• New field to declare product transfer coefficients (outputs relative to inputs)

#### Support for language versions:

• Option to add language versions for all text fields

#### Support for better documentation:

- Option to add images
- Option to add more than one validator
- Fields for uncertainty information made more general and adding numerical fields for the pedigree matrix

## 5 Incorporation of Feedback

Below is a table with all feedback items received. The column "Implementation in v2" contains the comments to these items submitted.

We invite all submitters to continue discussion with the expert working group and contribute actively to the creation of the new EcoSpold format. You can use the following e-mail address to contact the working group: ecospold@ecoinvent.org

| Item Identifier          | Relates to Field                                                  | Comments by Submitter                                                                                           | Prio        | Implementation in v2                                                                                                    |
|--------------------------|-------------------------------------------------------------------|----------------------------------------------------------------------------------------------------|-------------|----------------------------------------------------------------------------------------------------|
| ItemOpenHearing01        | Process / Exchange<br>GeneralComment<br>SpoldID 3792              | add new field for pedigree matrix                                                                               |             | The whole topic of uncertainty has been restructured in EcoSpold v2. New fields 1869 through 1880 allow for inclusion of a qualitative assessment of data quality indicators based on a pedigree matrix.                                                                                                    |
| ItemOpenHearing02        | Process                                                           | add new field for price                                                                                         |             | The possibility to add price information has been created in<br>EcoSpold v2 by introducing properties for exchanges. Fields<br>2000 through 2050. Price can also be one of the pre-defined<br>properties, which can be defined in the "Product and Waste<br>Flows" master list.                                                                                                    |
| ItemOpenHearing03        | Process / data entry by person<br>SpoldID 302                     | change order                                                                                                    | 2           | Not changed in new format version, as it should be no problem to import first the complete persons section from the XML file.                                                                                                    |
| ItemOpenHearing04        | Process / data generator and<br>publication person<br>SpoldID 751 | change order                                                                                                    | 2           | Not changed in new format version, see above comment for<br>ItemOpenHearing03                                                                                                    |
| <u>ItemOpenHearing05</u> | Process / number<br>SpoldID 200                                   | change field length, has to be a UUID                                                                           | <b>(</b> ]} | Field 200 has been changed to a UUID. All ID fields are now UUIDs.                                                                                                    |
| ItemOpenHearing06        | Process / source additional<br>authors<br>SpoldID 1003            | change: impossible to parse, each additional in own field                                                       | Ð           | After considering this feedback item carefully, no changes<br>made in EcoSpold v2. The "Source" section is already much<br>more refined than a simple "Source" text field. Parsing<br>should be possible with comma separators.                                                                                                    |
| ItemOpenHearing07        | Process / dataset information<br>timestamp<br>SpoldID: 204        | add new field timestamp for last 'updated'                                                                      | <b>(2)</b>  | Creation of additional date field in the meta data section<br>relating to the dataset. Three timestamp fields are now<br>available: "creationTimestamp" which is automatically<br>generated date when the dataset is first created,<br>"lasteditTimestamp" which is automatically generated when<br>dataset is saved. Additionally there is a file date (time and<br>date when the dataset file was created). |
| ItemOpenHearing08        | Process / dataset information<br>Spold IDs 200-                   | add new field, ability to link to the UUID of the<br>unit process from which it was generated<br>('parentUUID') |             | The type "process" is now referred to as "activity". The new fields 100 through 195 describe the activity. Field 105 (activityID) is a UUID field. Field 120 (parentActivityId) is a reference to a parent dataset UUID if the current dataset is an inherited child process.                                                                                                    |
| ItemOpenHearing09        | Process / dataset information<br>Spold IDs 200-                   | add new field, ability to group the same processes and track it as it evolves over time                         | 2           | See comment above for <u>ItemOpenHearing08</u> . A family UUID as suggested has not been implemented, but tracking of                                                                                                    |

|                          |                                                                                                    | ('familyUUID')                                                                                                    | dataset changes should be possible through timestamp fields (see response to <u>ItemOpenHearing07</u> ) and the versioning of the dataset.                                                                                                    |
|--------------------------|----------------------------------------------------------------------------------------------------|----------------------------------------------------------------------------------------------------|----------------------------------------------------------------------------------------------------|
| <u>ItemOpenHearing10</u> | Process / exchange<br>Spold IDs 3700-                                                              | add new field: an optional unique resource<br>identifier (url) for a technosphere exchange<br>where the dataset can be downloaded. The url is<br>intended for machines, and the provided file must<br>be a valid Ecospold file, ending with .xml. This<br>field is useful for many reasons (it helps manage<br>the reality of decentralized LCA information), but<br>it will also allow software to begin making LCA<br>calculations in a 'semantic web' style way where<br>it is not necessary for everything to be in one<br>database. This one simple field alone will provide<br>researchers with a great new capability, and will<br>make Ecospold VERY fertile ground on which<br>cutting edge, 'cloud' LCA software can be<br>developed. | After discussions of the working group it was decided not to implement URIs in EcoSpold v2, but rather use UUIDs                                                                                                    |
| <u>ItemOpenHearing11</u> | Process / Process Information,<br>Reference Function<br>category/subcategory<br>Spold IDs 495, 496 | Category/Subcategory is not actually a hierarchy, so it shouldn't be managed this way, idea: use tags                                                                                                    | The reference function has been replaced, see general comment above. The category/subcategory concept for processes has been dropped. Instead, a possibility for multiple classification schemes has been introduced. Existing categories / subcategories from EcosSpold v1 are converted into a classification system. The idea of the submitter to use tags was picked up. A tag field is introduced for processes, (175). Valid tags can be defined. |
| ItemOpenHearing12        | Process / Process Information,<br>Reference Function<br>category/subcategory<br>Spold IDs 495, 496 | Change multiple occurrence, use tags or allow<br>unlimited number of subcategories in the<br>'hierarchy'                                                                                                    | See comment above for <u>ItemOpenHearing11</u>                                                                                                    |
| ItemOpenHearing13        | Process / exchange<br>Spold IDs 3700-                                                              | Change multiple occurrence, same logic for Ecosphere flows                                                                                                    | The reference function has been replaced, see general comment above. The category/subcategory concept for elementary flows will be maintained but is renamed to compartment/subcompartment. Tags only per activity dataset, not for individual exchanges.                                                                                                    |
| ItemOpenHearing14        | Process / exchange<br>Spold IDs 3700-                                                              | Add field, flexible exchanges: a way to describe the 'ideal' technosphere in/out in case it becomes                                                                                                    | Technology scenarios in EcoSpold v2 are handled on the process level, but not on the exchange level.                                                                                                    |

|                          |                                                 | available later, idea: use tags                                                                                                    | Exchanges have properties, but no tags. Exchanges don't<br>have a location any more. The direct linkage between<br>process name and former "reference function" flow is not<br>given any more. Therefore several activities may have the<br>same product output. Additionally, it is not necessarily<br>required to link to a fixed activity any more. If<br>supplyingActivityld (field 1520) for an intermediate exchange<br>remains empty, the exchange itself will just point to the UUID<br>to identify the name of the product (using Product and Waste<br>master list).<br>As for the example you gave, the market model concept<br>might offer a solution (specialActivityType, field 115, value<br>1). You could have a "market mix" with CA and RER as input |
|--------------------------|-------------------------------------------------|----------------------------------------------------------------------------------------------------|----------------------------------------------------------------------------------------------------|
| <u>ItemOpenHearing15</u> | Process / dataset information<br>Spold IDs 200- | add field, knowing what products are<br>substitutable for what is important for more<br>dynamic, market-based, LCAs, may want to<br>include a space for an unlimited number of UUID<br>product categories | <ul> <li>activities.</li> <li>This issue has been addressed in the EcoSpold v2 format with the possibility to use different market models. The implementation in the format is to allow definition of special activity types (field 115) and to be able to provide market activity datasets. These have all relevant processes as inputs. The implementation in EcoSpold v2 hence is different from what has been suggested, but should fit the requirement for more dynamic, market-based LCAs.</li> </ul>                                                                                                    |
| ItemOpenHearing16        | Process / amount<br>Spold ID 404                | remove, This is a redundant entry, as the output<br>of every process is part of the latter information<br>(3707). Also, why must product output be scaled<br>to 1 kg?                                     | <ul> <li>This topic has been addressed and resolved by abandoning the "Reference Function" section. Amount can only be found in the the "Exchanges" section for "Exchanges with Environment" and "Intermediate Exchanges".</li> <li>As for the necessity to scale all exchanges to an amount of "1" unit, this has been dropped. See contrasting <u>ItemOpenHearing36</u></li> </ul>                                                                                                    |
| ItemOpenHearing17        | Process / unit<br>Spold ID 403                  | remove, see above <u>ItemOpenHearing16</u> , a process has no unit                                                                                                    | Done by abandoning the "Reference Function" section, see<br>first part of the above comment for <u>ItemOpenHearing16</u>                                                                                                    |
| ItemOpenHearing18        | Impact / amount<br>Spold ID 404                 | remove, an impact category has a unit (e.g. kg<br>CO2-eq) but not an amount                                                                                                    | Input accepted and most likely to be implemented. The<br>impact category dataset definition has not yet been finished.                                                                                                    |
| <u>ItemOpenHearing19</u> | Elementary / amount<br>Spold ID 404             | remove, an elementary flow has a unit (e.g., kg), but not an amount                                                                                                    | Done by abandoning the "Reference Function" section, see<br>first part of the above comment for <u>ItemOpenHearing16</u> .<br>Quantity of elementary flows in the EcoSpold v2 format is<br>handled in field 1020 (amount) in the "Exchanges With<br>Environment" section.                                                                                                    |

| <u>ItemOpenHearing20</u> | Process / CASNumber<br>Spold ID 502 | remove, a process is not a chemical, hence it and cannot have a CAS number                                                                                                    | Done by abandoning the "Reference Function" section, see<br>first part of the above comment for <u>ItemOpenHearing16</u> .<br>CAS numbers are now to be found in fields 1100<br>(CASNumber) in the "Exchanges With Environment" section<br>and the "Intermediate Exchanges" section. Field 502 holds<br>CAS number in the "Exchanges with Environment" master<br>file.                                                                                                    |
|--------------------------|-------------------------------------|----------------------------------------------------------------------------------------------------|----------------------------------------------------------------------------------------------------|
| ItemOpenHearing21        | Process / Formula<br>Spold ID 499   | remove, see above <u>ItemOpenHearing20</u> . A process has no chemical formula                                                                                                    | Done by abandoning the "Reference Function" section, see<br>first part of the above comment for <u>ItemOpenHearing16</u> .<br>Chemical formula to be found in field 499 (formula) in the<br>"Exchanges With Environment" section and the<br>"Intermediate Exchanges" section.                                                                                                    |
| <u>ItemOpenHearing22</u> | Process / location<br>Spold ID 662  | unclear if elementary flows can have a region code as well. The text speaks about the process and the impact categories, and not about the elementary flows                                                                              | Processes will be referenced in EcoSpold v2 via new field<br>400 (geoReferenceld) which contains a UUID as reference to<br>ValidRegionalCodes.xml file with detailed geography<br>information. See detailed documentation of geography<br>handling. Former field 662 (locationShortname) used as<br>optional descriptive short name of the location referenced by<br>geoReferenceld, e.g. the regional codes of EcoSpold v1.<br>No geography for elementary flows, as they are not separate<br>from the activity.                                               |
| <u>ItemOpenHearing23</u> | Process / type<br>Spold ID 201      | change, no need to have a separate indicator for unit processes (1) and multioutput processes (5).<br>A multiouput process is also a unit process                                                                                        | This issue also resolved by separating the data structure for elementary flow, process and impact category (see comment above for <u>ItemOpenHearing09</u> ). Field 201 has a changed range and only accepts values 1 = "Unit process" or 2 = "System terminated". The old EcoSpold v1 codes "0=System non-terminated", "3=Elementary flow", "4=Impact category" and "5=Multioutput process" are no longer used!                                                                                                    |
| <u>ItemOpenHearing24</u> | Process / name<br>Spold ID 3702     | there are no intermediate products in EcoSpold,<br>change and rename all processes into real<br>process names, and all products into real product<br>names, not ISO conformous, a new category<br>"Product Dataset" should be introduced | The direct linking between the process name and the single<br>product output name is not required any more in order to<br>ensure ISO conformity. A "Products And Wastes" master list<br>is introduced.<br>The working group decided not to introduce a distinction<br>between "product dataset" and "process dataset", but<br>clarified for field 401 (activityName) that "the activity name<br>should be descriptive of the main activity and whenever<br>possible related to the determining product".<br>Regarding the generally accepted wish to be able to |

|                          |                                          |                                                                                                    | determine products from other outputs (e.g. by-products), the fields 3503 and 3504 have been adapted (see <u>ItemOpenHearing41</u> and <u>ItemOpenHearing42</u> ).                                                                                                    |
|--------------------------|------------------------------------------|----------------------------------------------------------------------------------------------------|----------------------------------------------------------------------------------------------------|
| <u>ItemOpenHearing25</u> | Process<br>General Comment               | relates to the above <u>ItemOpenHearing24</u> , once<br>products are introduced, one should also<br>introduce the possibility that a product is a waste<br>that flows from one production process to a<br>waste treatment process               | Resolved. See also above comment for <u>ItemOpenHearing24</u> .<br>As for the possibility to identify flows to waste treatment<br>processes please see comment for <u>ItemOpenHearing42</u> .<br>The value "3= <u>WasteToTreatment</u> " in former field 3504<br>(outputGroup, new field ID 1510 in EcoSpold v2) along with<br>the separation of the sections "Exchanges With<br>Environment" and "Intermediate Exchanges" now allows to<br>distinguish explicitly, if an output is a waste.                                          |
| ItemOpenHearing26        | Process<br>General Comment               | Once products are introduced, it would also be ended in the price nice to have a field for the price                                                                                                    | The possibility to add price information has been created in EcoSpold v2 by introducing properties for exchanges. Fields 2000 through 2050. Price is also one of the pre-defined properties for product and waste flows, which are managed in a master list. Same issue as <u>ItemOpenHearing02</u>                                                                                                    |
| <u>ItemOpenHearing27</u> | Process<br>General Comment               | EIOA and hybrid LCA are rapidly gaining ground. Please consider revising the format such that EIOA and hybrid data may be stored as well                                                                                                    | We have carefully considered if the format can store EIOA<br>and hybrid data and have found no restrictions towards these<br>data types. We have added three special activity types (field<br>115): market activities to accommodate the difference<br>between production output in basic prices and consumption<br>mixes in purchasers prices, residual activities to identify IO-<br>data explicitly, and import activities to allow the handling of<br>product import data for a national mass or monetary balance<br>per product. |
| ItemOpenHearing28        | Impact / name<br>Spold ID 401            | The name of the impact category is in principle fine here. However, the implementation in ecoinvent is wrong. For instance, the name "GWP 20a" is the name of the characterization factor, not of the impact category                           | Dataset definition for impact category to be determined later.                                                                                                    |
| ItemOpenHearing29        | Impact<br>General Comment                | would be very convenient to develop the datasets  to include normalization data and weighting factors                                                                                                    | Dataset definition for impact category to be determined later.                                                                                                    |
| ItemOpenHearing30        | Process / Uncertainty<br>General Comment | uncertainty should be entered using a mean,<br>sd95, min, max, etc. But the result from a Monte<br>Carlo simulation is a distribution that is not<br>necessarily Gaussian or lognormal, but can have<br>a weird shape. More data (e.g., median, | Even though the whole topic of uncertainty has been<br>restructured in EcoSpold v2, the new version of the format<br>doesn't go as far as to provide a possibility to enter additional<br>information for distributions (such as median, skewness,                                                                                                    |

|                          |                                      | skewness, kurtosis)                                                                                                    | kurtosis). This issue hence not adequately addressed.                                                                                                    |
|--------------------------|--------------------------------------|----------------------------------------------------------------------------------------------------|----------------------------------------------------------------------------------------------------|
| <u>ItemOpenHearing31</u> | Process / Name<br>Spold ID 401       | Is there still a 80 character limit? Should be higher (256?)                                                                                               | Field 401 remains at 80 characters. The working group<br>discussed this issue and decided that this is sufficient for the<br>name, keeping in mind user interaction on the user interface<br>(e.g. dropdown lists). It is recommended not to code content<br>into the name.                                                                                                    |
| ItemOpenHearing32        | Process / LocalName<br>Spold ID 490  | Is there still a 80 character limit? Should be Is higher (256?)                                                                                            | No more "local*" fields in the new format, but introduction of<br>multi-language support. Field length for translated names<br>remains at 80 chars.                                                                                                    |
| <u>ItemOpenHearing33</u> | Process / Synonyms<br>Spold ID 491   | Could be very helpful, but not used very consistently in ecoinvent                                                                                         | This feedback item refers to the use of this field in the ecoinvent database, as one database using the EcoSpold format. Field 491 (synonym) remains part of EcoSpold v2, as a possibility for everyone who uses this format. The ecoinvent centre will discuss internally how to use this field in their work.                                                                                                    |
| ItemOpenHearing34        | Process / Formula<br>Spold ID 499    | Not used very consistently in ecoinvent                                                                                                    | This feedback item refers to the use of this field in the ecoinvent database, as one database using the EcoSpold format. Field 499 (formula) was abandoned in EcoSpold v2, see comment for <u>ItemOpenHearing21</u> .                                                                                                    |
| <u>ItemOpenHearing35</u> | Process / CAS Number<br>Spold ID 502 | Not used very consistently in ecoinvent                                                                                                    | This feedback item refers to the use of this field in the ecoinvent database, as one database using the EcoSpold format. Field 502 (CAS Number) remains part of EcoSpold v2, as a possibility for everyone who uses this format. The ecoinvent centre will discuss internally how to handle CAS numbers in their dataset generation in the future. CAS Number field abandoned for process, see above comment for <u>ItemOpenHearing20</u> .                                                                          |
| <u>ItemOpenHearing36</u> | Process / Amount<br>Spold ID 404     | since this is always 1 i.e. one f.u. as given by unit<br>403 (and it would IMHO be dangerous to have<br><i>anything but 1</i> this field should be deleted | Done. See above <u>ItemOpenHearing16</u> that also suggested<br>removal. This topic has been resolved by abandoning the<br>"Reference Function" section.<br>As for the question whether the amount MUST be "1", the<br>working group decided to abandon the requirement that the<br>reference output shall be 1. Avoiding misuse is a question of<br>appropriate mass balancing and validation, which has<br>become easier by the introduction of properties (e.g. dry<br>mass and water content) for all exchanges. |
| ItemOpenHearing37        | Process / statisticalClassification  | n obviously it is wrong to use a EU-only                                                                                                    | A new section "Classification" which comprises multiple                                                                                                    |
|                          |                                      |                                                                                                    |                                                                                                    |

|                          | Spold ID 501                                              | classification for an international database (but<br>as this is a non-required field, who can use<br>advantageously it anyway?)                                                                                                    | occurrence fields 300 (activityClassificationSystem) and 301 (activityClassValue) was introduced, allowing specification of classification systems and determining the activity within the respective system. The ecoinvent database has, for example, decided to use the ISIC classification in the future.                                                                                                    |
|--------------------------|-----------------------------------------------------------|----------------------------------------------------------------------------------------------------|----------------------------------------------------------------------------------------------------|
| ItemOpenHearing38        | Process / location<br>Spold ID 662                        | OK to have, but has anybody ever done anything with this? Currently seems more like an addition to Name 401                                                                                                    | Also see <u>ItemOpenHearing22</u> , addressing the same<br>problem. Processes will be referenced in EcoSpold v2 via<br>new field 400 (geoReferenceId) which contains a UUID as<br>reference to <u>ValidRegionalCodes</u> .xml file with detailed<br>geography information. See detailed description of<br>geography handling. Former field 662 (locationShortname) to<br>be used as optional descriptive short name of the location<br>referenced by geoReferenceId, e.g. the regional codes of<br>EcoSpold v1.                               |
| <u>ItemOpenHearing39</u> | Process-Exchanges /<br>mostLikelyValue<br>Spold ID 3797   | would propose to use the mean value as maximum Likelihood value in case of triangular distributions (uncertaintyType 3708 = 3) and drop this unused field ( <i>see full text of submission</i> )                                                                       | The whole topic of uncertainty has been restructured in EcoSpold v2. The parameters for each of the distributions are now explicitly defined.                                                                                                    |
| ItemOpenHearing40        | Process-Exchanges /<br>standardDeviation95<br>Spold ID ?? | suggest name change to something pertaining to<br>all possible distributions ( <i>see full text of</i><br><i>submission</i> )                                                                                                    | See comment for above <u>ItemOpenHearing39</u> . The whole topic of uncertainty has been restructured in EcoSpold v2.                                                                                                    |
| <u>ItemOpenHearing41</u> | Process-Exchanges/ inputGroup<br>Spold ID 3503            | very awkward, un-intuitive handling of this field                                                                                                    | Field 3503 has been changed. Since "Exchanges With<br>Environment" and "Intermediate Exchanges" are now<br>separate sections the value in this field for "Exchanges With<br>Environment" can only be "4= <u>ToEnvironment</u> ", while in the<br>"Intermediate Exchanges" section this field can take the<br>following values: "1=Materials/Fuels", "2=Electricity/Heat",<br>"3=Services", or "5=From Technosphere (unspecified)".<br>Solution somewhat different than suggested by feedback<br>submitter, but should cover all requirements. |
| ItemOpenHearing42        | Process-Exchanges/<br>outputGroup<br>Spold ID 3504        | very awkward, un-intuitive handling of this field,<br>with apparently some unused ballast. why can't it<br>be text? "to Techno" (also for allocated parts), "to<br>Bio". (=downstream). Could actually be merged<br>with inputGroup 3503 into a new "direction" field. | Field 3504 has been changed. Since "Exchanges With<br>Environment" and "Intermediate Exchanges" are now<br>separate sections the value in this field for "Exchanges With<br>Environment" can only be "4= <u>FromEnvironment</u> ", while in the<br>"Intermediate Exchanges" section this field can take the<br>following values: "0=ReferenceProduct", "2=By-product",<br>"3=WasteToTreatment", "5=!Stock Additions". Solution<br>somewhat different than suggested by feedback submitter,                                                    |

|                          |                                               |                                                                                                    |   | but should cover all requirements.                                                                                                    |
|--------------------------|-----------------------------------------------|----------------------------------------------------------------------------------------------------|---|----------------------------------------------------------------------------------------------------|
| ItemOpenHearing43        | Impact / Name<br>Spold ID 401                 | Never was happy with how some LCIA names<br>just read "total" and you have to look at Cat and<br>Subcat to get an idea what it was about                                                                                                    | 2 | Dataset definition for impact category to be determined later.                                                                                                    |
| ItemOpenHearing44        | Impact / Name<br>Spold ID 401                 | suggest new field: related to above<br><u>ItemOpenHearing43</u> , maybe an abbreviation to<br>LCIA-methods would be good, (eg "EI99II eco-<br>qual tot" instead of "eco-indicator 99 (I,I) total<br>ecosystem quality impact") which could be<br>consistently used for charts.                   | 2 | Dataset definition for impact category to be determined later.                                                                                                    |
| <u>ItemOpenHearing45</u> | Process / Location<br>Spold ID 662            | suggest new field: if some kind of geolocation<br>code (i.e coordinates) is used in the future, it<br>might be a good idea to add also a "fuzzyness"<br>parameter. Alternatively use polygon paths                                                                                               | 2 | The "geography" issue was raised by all feedback submitters<br>(see <u>ItemOpenHearing22</u> and <u>ItemOpenHearing38</u> ).<br>Processes will be referenced in EcoSpold v2 via new field<br>400 (geoReferenceld) which contains a UUID as reference to<br><u>ValidRegionalCodes</u> .xml file with detailed geography<br>information. In the location master data a polygon path in<br>KML format is defined. See detailed documentation of<br>geography handling.                                                                                                    |
| <u>ItemOpenHearing46</u> | Elementary / subCategory<br>Spold ID 496      | suggest new field: I always thought that the<br>distinctions of "air, low population density" and<br>"air, high population density" were rather<br>arbitrary, because no quantitative measure of<br>"high" or "low" was given. Suggest use<br>geolocation                                        | 2 | The idea to use geolocation has been adopted in EcoSpold v2 by having a geographical format using KML, where you can relate the location of the emission to specific population densities, rather than specifying an activity by country or region, if operating with distinct emission areas with different population densities (within these countries and regions). Both with the current system and the new, the key is of course to decide how to classify the population densities, i.e. how many distinct densities are needed (currently 2) and where is the border between them (in what density group does a specific geographical grid cell fall). |
| ItemOpenHearing47        | Elementary / generalComment<br>Spold ID 492   | suggest new field: this field became (mostly) a<br>repository for the Pedigree codes, e.g. [1,5,3,2,4]<br>for uncertainty calculations (if those were<br>applied). If the Pedigree approach is to be<br>continued, maybe these entries could receive a<br>dedicated (optional) field (5 fields?) |   | The pedigree matrix topic was also raised by another feedback submitter (see <u>ItemOpenHearing01</u> ) and has been responded to by a restructuration of the uncertainty topic in EcoSpold v2. New fields 1869 through 1880 allow for inclusion of a qualitative assessment of data quality indicators based on a pedigree matrix.                                                                                                    |
| ItemOpenHearing48        | Process / General Comment temporal resolution | suggest new field: if a more resolved time axis is to be inventoried than presently (= short-term and                                                                                                    |   | Temporal aspects only on the process level.<br>The current use of sub-compartments ("sub-categories" in                                                                                                    |

long-term distinguished in emissions subcategories) it might be advisable to have an additional field to each exchange pertaining to temporal aspects (instead of expanding the emissions subcat) EcoSpold v1) to indicate the temporal location of an emission is only one way to handle this issue, and it may not be the most elegant. Another option would be to assign a different time period to the emitting activities, e.g. by subdividing a landfill activity into several consecutive periods. In both cases, this is not a format issue, but more an issue of how the format is used. The ecoinvent Centre will consider how this can best be handled in the future.